Processing

3

Processing

 $\mathbb{R}^n$ のようには、精密のように基礎できるようになっています。

 $\overline{2}$ 

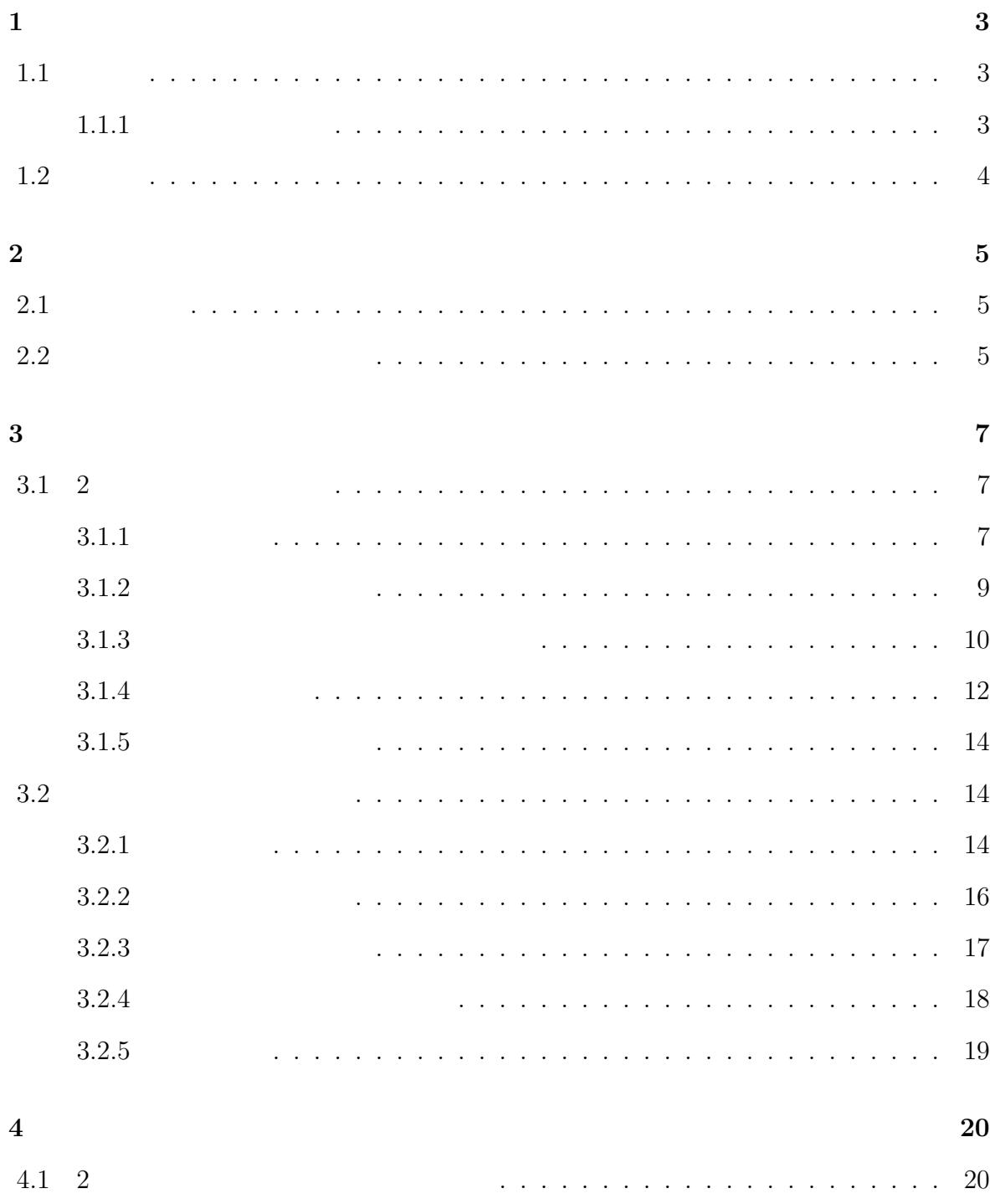

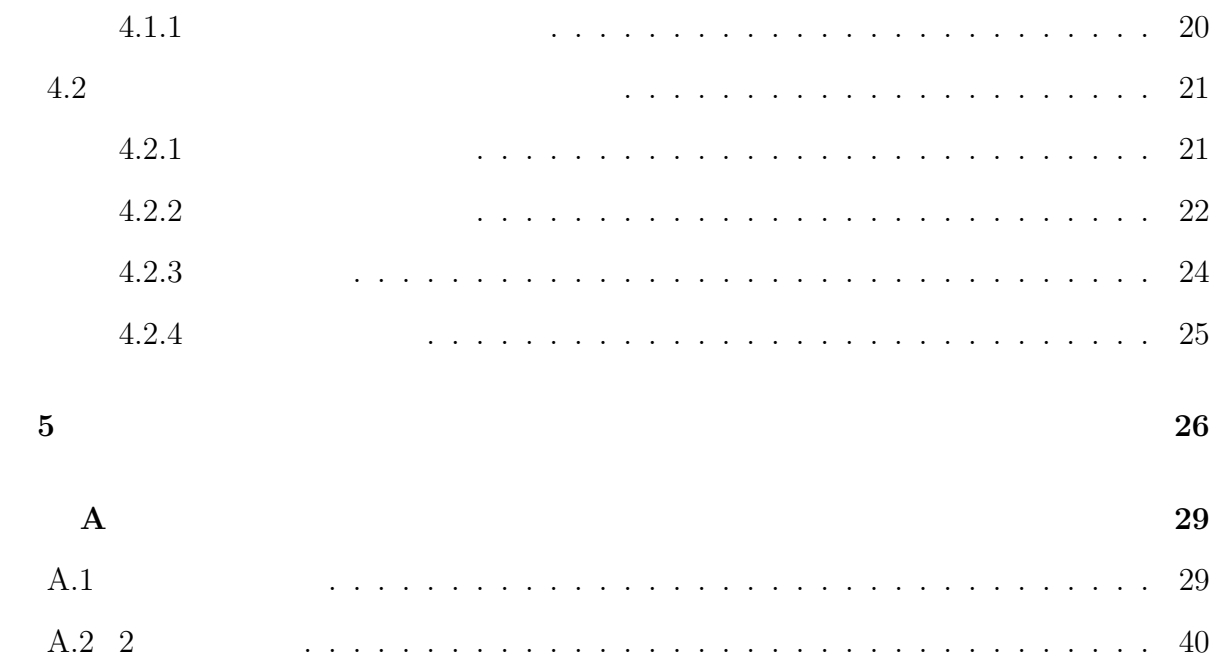

**1**章 序論

 $1.1$ 

 $1.1.1$ 

 $1828$ 

 $\begin{bmatrix} 1 \end{bmatrix}$  1905

 $1908$  [1]

 $1926$ 

された現象である. 植物学者であったブラウンは植物の花粉を顕微鏡で観察する際に水面

 $[2]$ 

 $[1] % \begin{center} % \includegraphics[width=\linewidth]{imagesSupplemental_3.png} % \end{center} % \caption { % Our method can be used for a different image. % } % \label{fig:example} %$ 

3

 $1\tag{1971}$ 

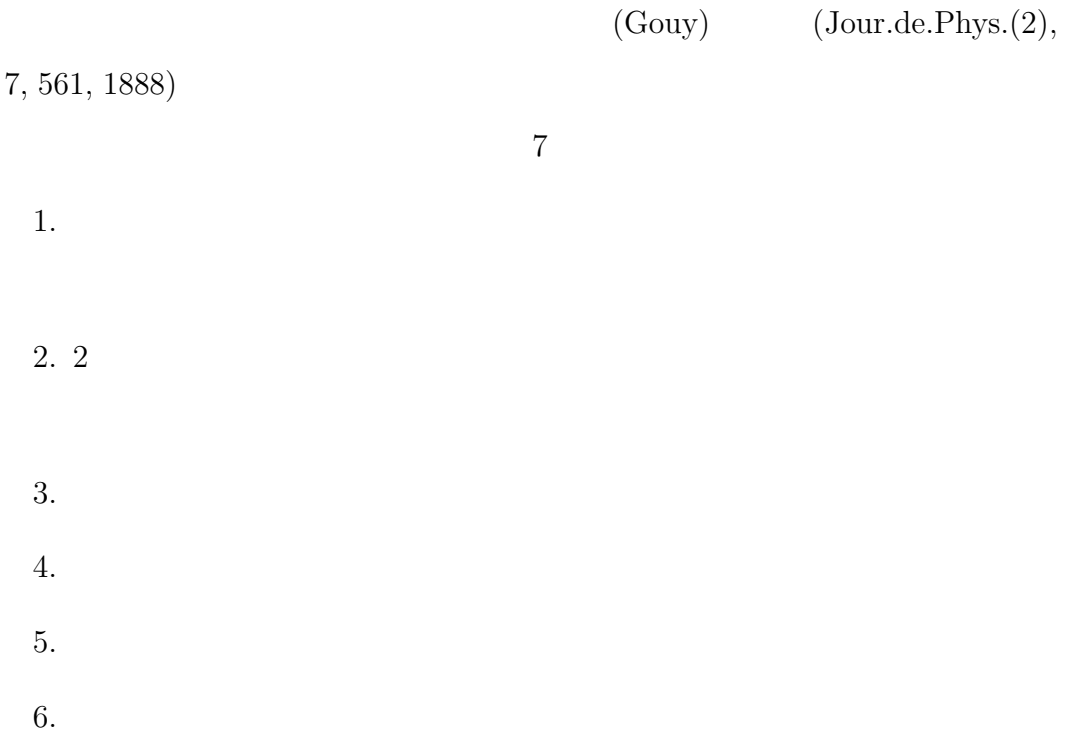

 $7.$ 

 $1.2$ 

# **2.1** 開発環境

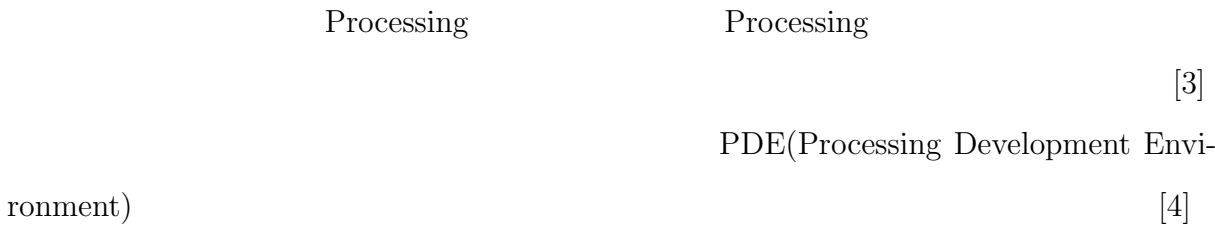

# **2.2** アインシュタインの理論

 $1905$ 

 $$ 

 $[1]$  $\begin{array}{cccccccccc} t & \textbf{x} & & & & & & & & \textbf{x} & & & & \textbf{x} \\ \end{array}$  $\lambda_x$  $\lambda_x = \sqrt{x^2} = \sqrt{2}$  $(2.1)$ となることを導いている.またある液体中で,半径 *P* の小さな球状をした懸濁粒子の拡 **D**  $R$   $T$   $N$ ,  $D =$ *RT N* 1 6*πκP* (2.2)  $(2.1)$   $(2.2)$  $\lambda_x = \sqrt{t}$ √ *RT N* 1 3*πκP* (2.3)

$$
N = \frac{t}{\lambda_x^2} \frac{RT}{3\pi \kappa P}
$$
 (2.4)

**3**章 結果

**3.1** 2

 $\sim$  2

# $3.1.1$

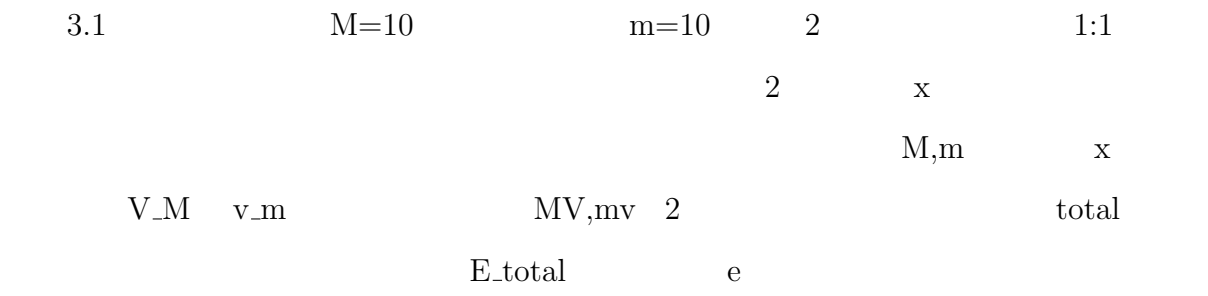

 $50$ 

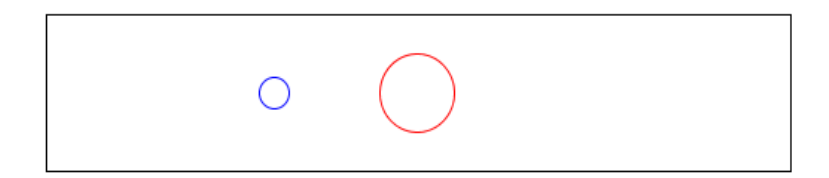

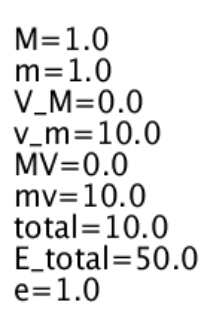

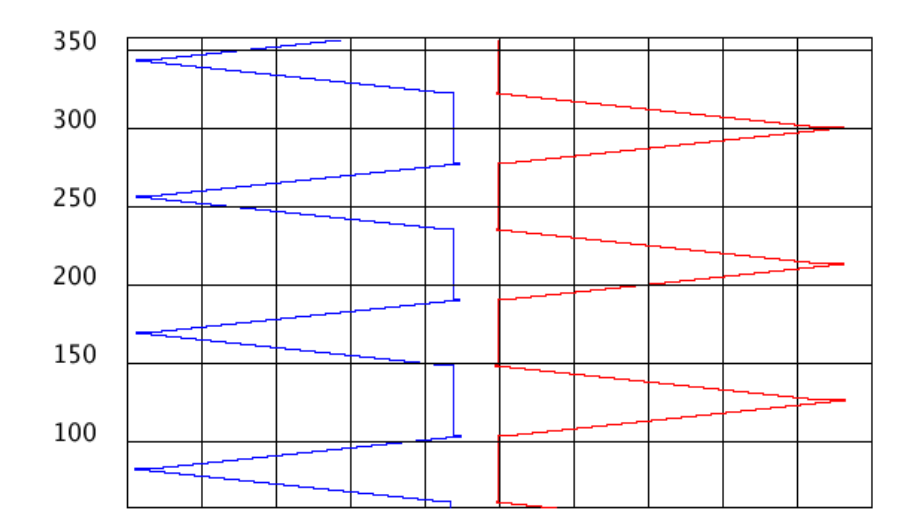

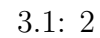

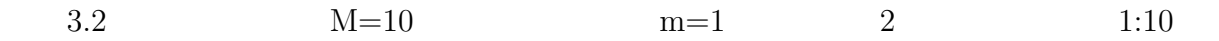

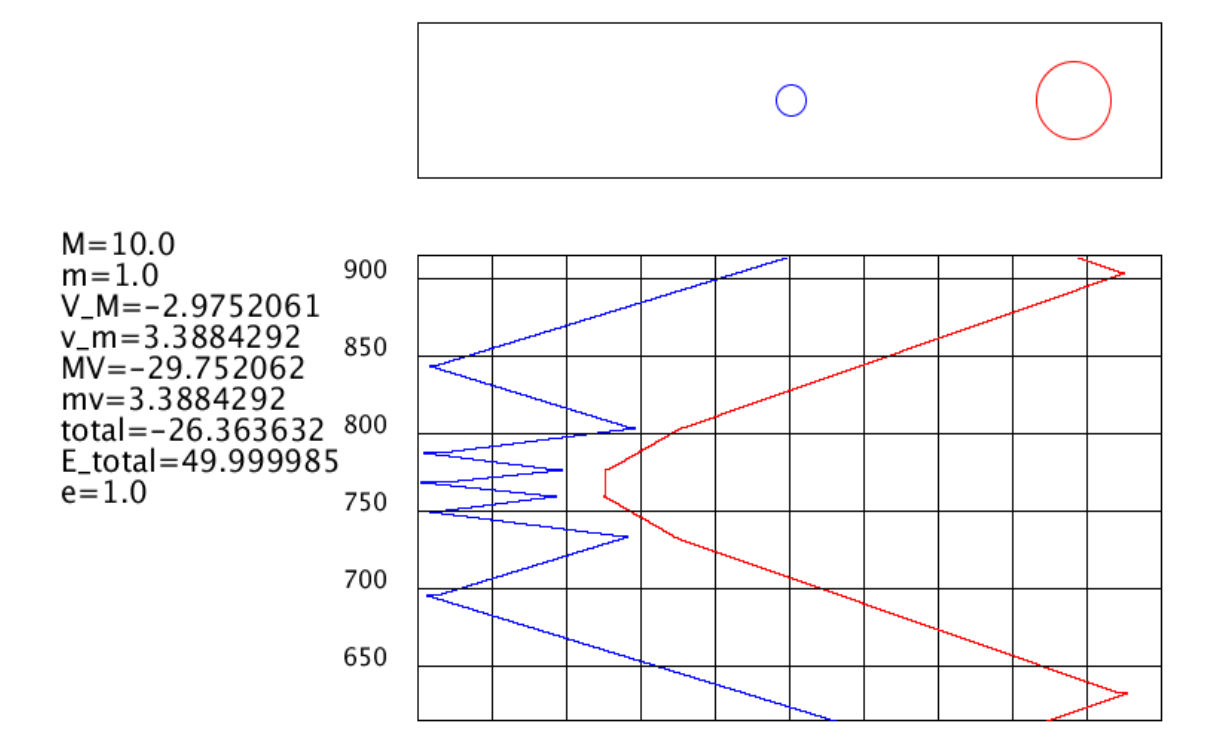

 $3.2: 1:10$ 

 $3.1.2$ 

 $2$ 

 $m, M$   $v, V$   $v$ *′ , V ′*

$$
mv + MV = mv' + MV'
$$
\n
$$
(3.1)
$$

 $v, V$  $v',V'$ *, V ′* とすると反発係数 *e*

$$
e = \frac{|v' - V'|}{|v - V|} = -\frac{v' - V'}{v - V}
$$
\n(3.2)

\n
$$
\begin{array}{ccc}\n 2 & x & y \\
 & e = 1 & x \\
 \end{array}
$$
\n

\n\n
$$
\begin{array}{ccc}\n 1 & y & x \\
 & m, v_x, v_y & x & y \\
 & v_x', v_y', V_x', V_y' & y\n \end{array}
$$
\n

$$
V'_x = \frac{MV_x - V_x m + 2mv_x}{M + m} \tag{3.3}
$$

$$
V'_y = \frac{MV_y - V_y m + 2mv_y}{M + m} \tag{3.4}
$$

$$
v_x' = \frac{2MV_x - M + mv_x}{M + m}
$$
\n(3.5)

$$
v_y' = \frac{2MV_y - M + mv_y}{M + m} \tag{3.6}
$$

# $3.1.3$

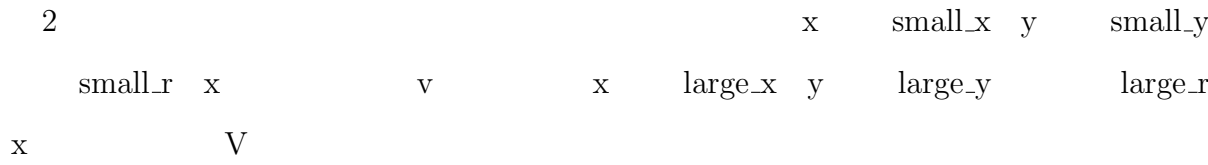

```
if(dist(small_x,small_y,large_x,large_y) < small_r + large_r) {
    pre_v = v;pre_V = V;
    v = (2*M*pre_V-M*pre_v+m*pre_v)/(M+m);V = (M*pre_V-pre_V*m+2*m*pre_v)/(M+m);}
```
 $\sqrt{2\pi}$ 

 $pre_v, pre_v \qquad \qquad \text{small}_v, large_v$ 

✒ ✑

 $\sqrt{2\pi}$ 

 $\overline{2}$ 

 $2$ 

```
if(dist(small_x,small_y,large_x,large_y) < small_r + large_r) {
  small_x = small_x - ((small_r + large_r)-dist(small_x, small_y, large_x, large_y)) / 2;
  large_x = large_x + ((small_r + large_r)-dist(small_x, small_y, large_x, large_y)) / 2;
  pre_v = v;pre_V = V;
  v = (2*M*pre_V-M*pre_v+m*pre_v)/(M+m);V = (M*pre_V-pre_V*m+2*m*pre_v)/(M+m);} ✒ ✑
```
 $2$  2  $2$ 

 $2 \qquad \qquad \text{small x} \qquad \qquad \text{,large x}$ 

**3.1.4** 

```
\sqrt{2\pi}data[rear % N] = small_x;data1[rear % N] = large_x;if(rear % 50==0){
  ytics[rear%N] = rear;
 }
 else{
  ytics[rear%N] = 0;
 }
 if(rear > N){
  front = rear \% N + 1;
 }
 locus(); ✒ ✑
```
 $\begin{minipage}{0.9\linewidth} data, data1 & \begin{minipage}{0.9\linewidth} 0.333\end{minipage} \begin{minipage}{0.9\linewidth} x & \begin{minipage}{0.9\linewidth} x & \begin{minipage}{0.9\linewidth} x & \begin{minipage}{0.9\linewidth} x & \begin{minipage}{0.9\linewidth} x & \begin{minipage}{0.9\linewidth} x & \begin{minipage}{0.9\linewidth} x & \begin{minipage}{0.9\linewidth} x & \begin{minipage}{0.9\linewidth} x & \begin{minipage}{0.9\linewidth} x & \begin{minipage}{0.9\linewidth} x & \begin{minipage}{0.9\$ 

large\_x extended at the set of the set of the set of the set of the set of the set of the set of the set of the set of the set of the set of the set of the set of the set of the set of the set of the set of the set of the

 $N$ 

 $locus()$  data,data1

```
void locus(){
  int j = 0;
  for(int i = front; ; i++, j++) {
    i = i \% N;j = j \% N;println("jlen=", j);
    if(i == rear \% N) {
      break;
    }
    stroke(0, 0, 255);
    line(data[i],500-j,data[(i+1)%N],500-j);
    stroke(255, 0, 0);
    line(data1[i],500-j,data1[(i+1)%N],500-j);
    if(ytics[i] != 0){
      stroke(0, 0, 0);
      line(250,500-j,750,500-j);
      fill(0);
     text(ytics[i], 200, 500-j);
      fill(255);
    }
    if(rear < 300){
     fill(0);text(0, 200, 500);
      fill(255);
    }
  }
  rear++;
}
```
✒ ✑

 $\sqrt{2\pi}$ 

 $3.1.5$ 

$$
v, V \qquad v', V'
$$

$$
\frac{1}{2}mv^2 + \frac{1}{2}MV^2 = \frac{1}{2}m(v')^2 + \frac{1}{2}M(V')^2 \qquad (3.7)
$$

 $m,M$ 

 $3.2$ 

 $2$ 

 $(3.5)$ 

# $3.2.1$

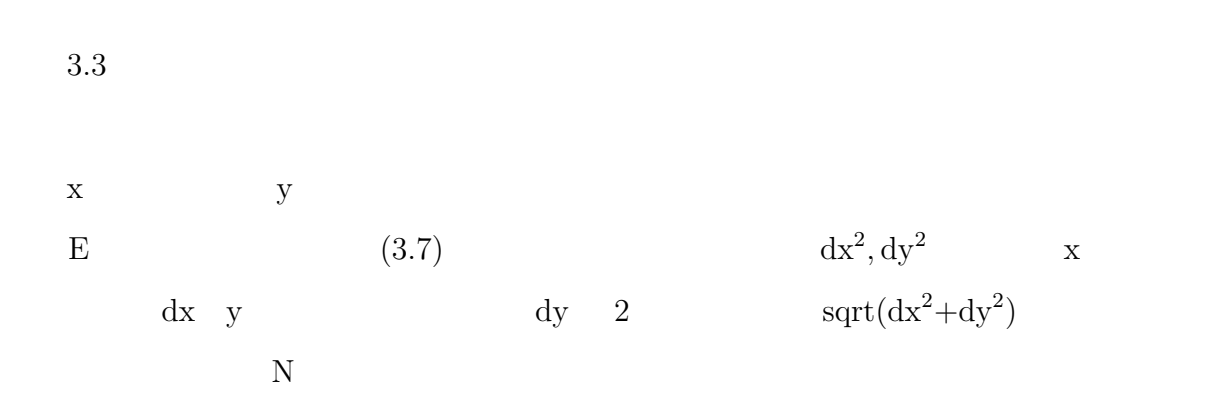

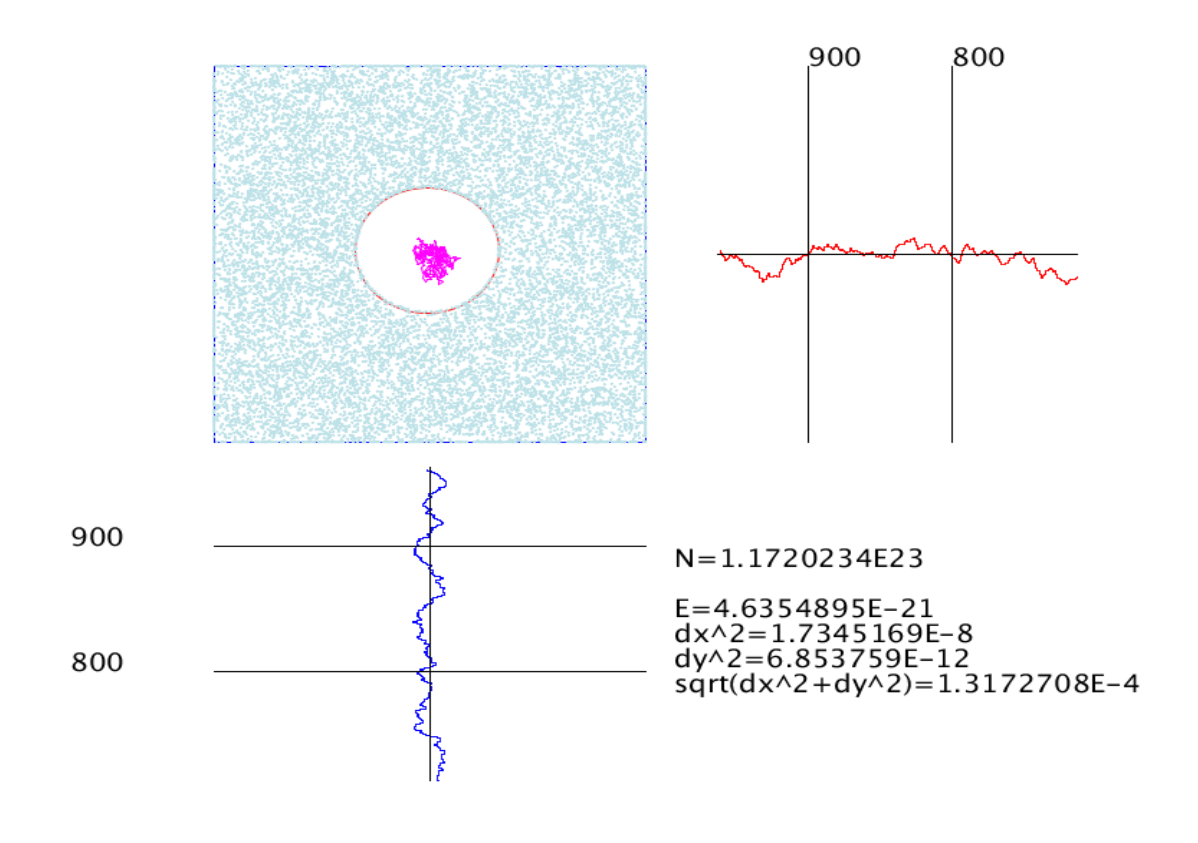

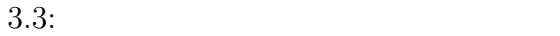

#### $3.4$

'space'  $\blacksquare$ 

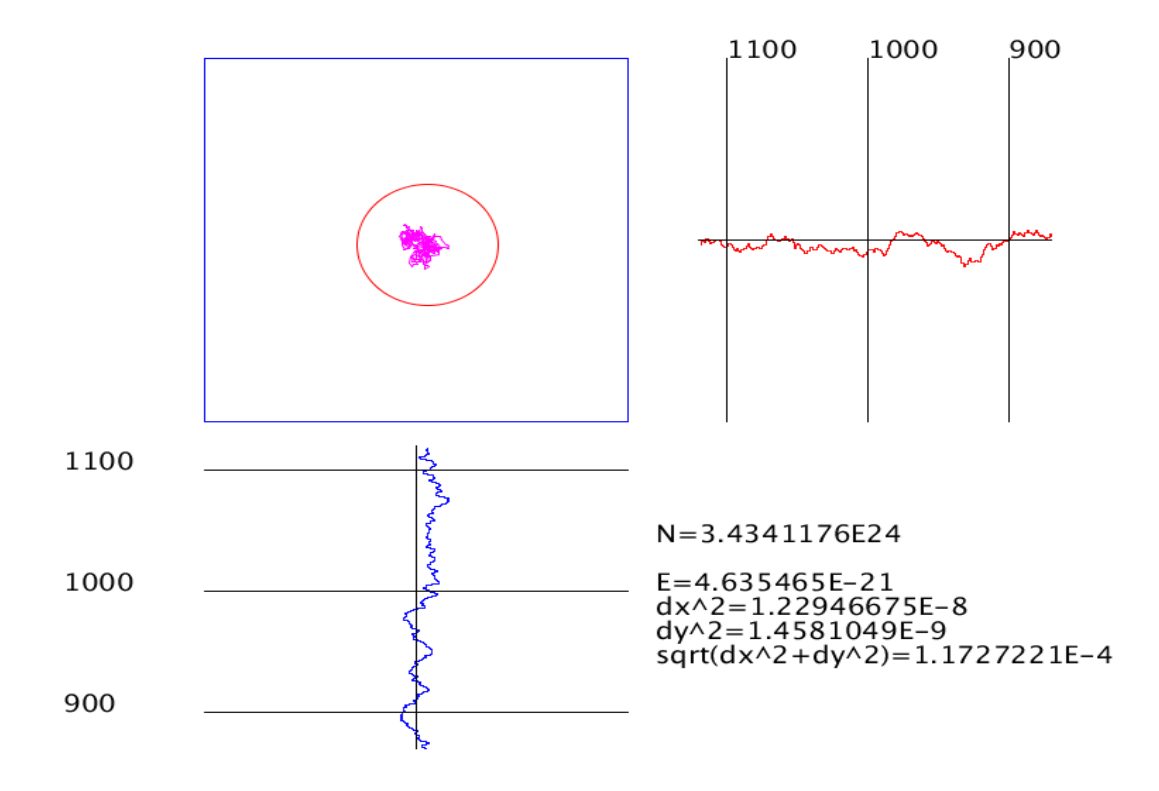

 $3.4:$ 

**3.2.2** 初期速度の設定

 $\bm{1}$ . The contract of  $\bm{1}$ 

```
for (int i=0; i < X; i++){
  radian = random(TWO_PI);
  vx\_pa[i] = cos(radian);vy_pa[i] = sin(radian);
  }; ✒ ✑
```
 $X$  ,x  $vx$  pa y  $vy$  pa  $2\pi$ 

 $\sqrt{2\pi}$ 

## $3.2.3$

$$
m, \t T, \t k \t v_i \t (v_i + dv_i)
$$
  

$$
f(v_i)dv_i ,
$$
  

$$
f(v_i) = \left(\frac{m}{2kT}\right)^{\frac{3}{2}} \exp\left\{-\frac{m}{2kT}(v_{ix}^2 + v_{iy}^2 + v_{iy}^2)\right\} \t (3.8)
$$
  

$$
3 \t [5]
$$
  

$$
2 \t (0 \t (kT^{\frac{1}{2}}))w_j
$$
  

$$
w_{j+1} \t 2 \t u_j \t u_{j+1}
$$

$$
w_j = \left(\frac{kT}{m}\right)^{\frac{1}{2}} (-2\ln u_j) \tag{3.9}
$$

$$
w_{j+1} = \left(\frac{kT}{m}\right)^{\frac{1}{2}} (-2\ln u_{j+1}) \tag{3.10}
$$

$$
a \quad \mathbf{x} \qquad \qquad v_x^a \quad \mathbf{y} \qquad \qquad v_y^a
$$

$$
v_x^a = w_j \tag{3.11}
$$

$$
v_y^a = w_{j+1} \tag{3.12}
$$

 $[6]$ .

```
\sqrt{2\pi}for (int i = 0; i < X; i++) {
    float rand1=random(1);
    float rand2=random(1);
   vx_pa[i] = sqrt(k*T/particle_m)*sqrt(-2*logrand1))*cos(2*PI*rand2);vy_pa[i] = sqrt(k*T/particle_m)*sqrt(-2*log(rand1))*sin(2*PI*rand2);
  }
```
✒ ✑

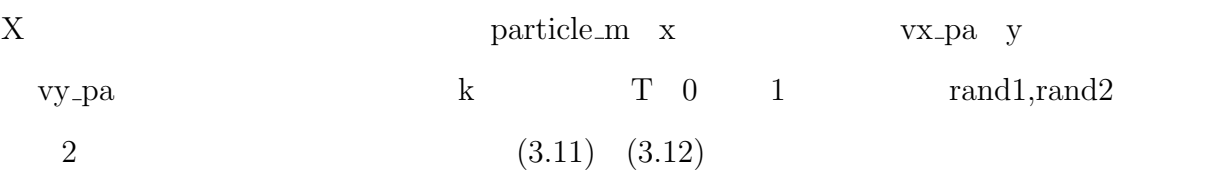

### $3.2.4$

 $2$ 

 $\begin{array}{ccc} 2 & \times & \text{y} & 2 \end{array}$ 

 $a,b$ 

$$
\begin{cases}\ny = ax + b \\
x^2 + y^2 = r^2\n\end{cases}
$$
\n(3.13)

 $\boldsymbol{\mathrm{x}}$  y  $\boldsymbol{\mathrm{y}}$  x  $\boldsymbol{\mathrm{y}}$ 

$$
=\frac{-ab+\sqrt{a^2r^2-b^2+r^2}}{a^2+1}
$$
\n(3.14)

$$
x = -\frac{ab + \sqrt{a^2r^2 - b^2 + r^2}}{a^2 + 1}
$$
\n(3.15)

 $x = (3.14) (3.15)$ 

 $\boldsymbol{x}$ 

#### $3.2.5$

 $\text{``space'}$ 

```
'capture-####.png'(####' ) ' ' ' '
```
 $\mathbf{p}'$ 

```
\sqrt{2\pi}void keyPressed() {
  if (key == ,c') {
    saveFrame("capture-####.png");
  }
  if (key == ' ') {
    if (hide == true) {
     hide = false;
    } else {
      hide = true;
    }
  }
    if (key == '1') {
    if (locus_hide == true) {
      locus_hide = false;
    } else {
      locus_hide = true;
    }
  }
    if (key == 'p') {
    if (pause == true) {
      noLoop();
      pause = false;
    } else {
      loop();
      pause = true;
    } } }
```
✒ ✑

**4**章 考察

# **4.1** 2

# $4.1.1$

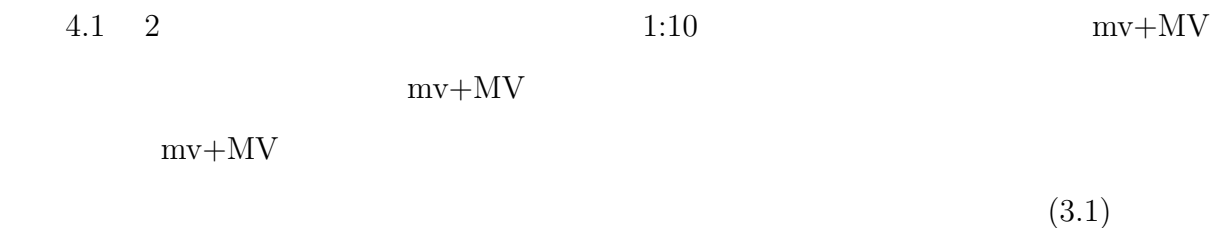

 $-1$ 

 $\overline{2}$ 

 $2$ 

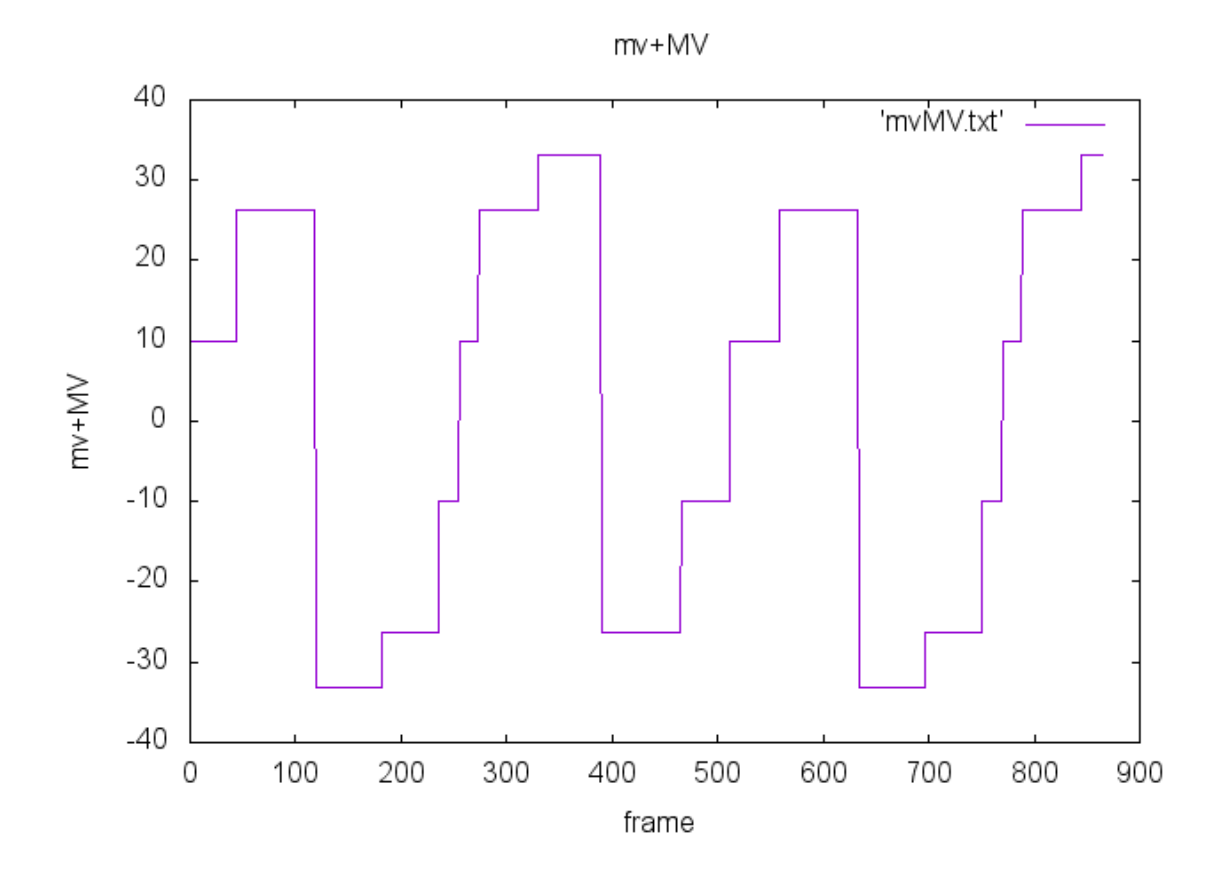

4.1:  $1:10$  mv+MV

**4.2**  $\blacksquare$ 

 $4.2.1$ 

$$
8.55 \times 10^{-4} \text{(Pa/s)} \qquad 8.55 \times 10^{-5} \text{(g/m s)} \qquad 15000
$$
\n
$$
\rho = 1.0 \times 10^{6} \text{(g/m}^3) \qquad 15000
$$
\nscale\n
$$
18/(6.02 \times 10^{23}) \text{(g)}
$$
\n
$$
300 \times 300 \qquad 1
$$

$$
1.0 \times 10^{-6} = \frac{\frac{18}{6.02 \times 10^{23}} \times 15000}{300 \times 300 \times 1 \times \text{scale}^3}
$$
(4.1)

scale= 
$$
1.708 \times 10^{-10} \text{(m/pixel)}
$$

 $4.2.2$ 

(3.11) (3.12) 15000 4.2  
\n
$$
v = \sqrt{v_x^2 + v_y^2}
$$
\n
$$
k = 1.38 \times 10^{-23} (J/K)
$$
\n
$$
m = 18/(6.02 \times 10^{23})(g)
$$
\nT\n4.3  
\n100K,300K,500K 4.3

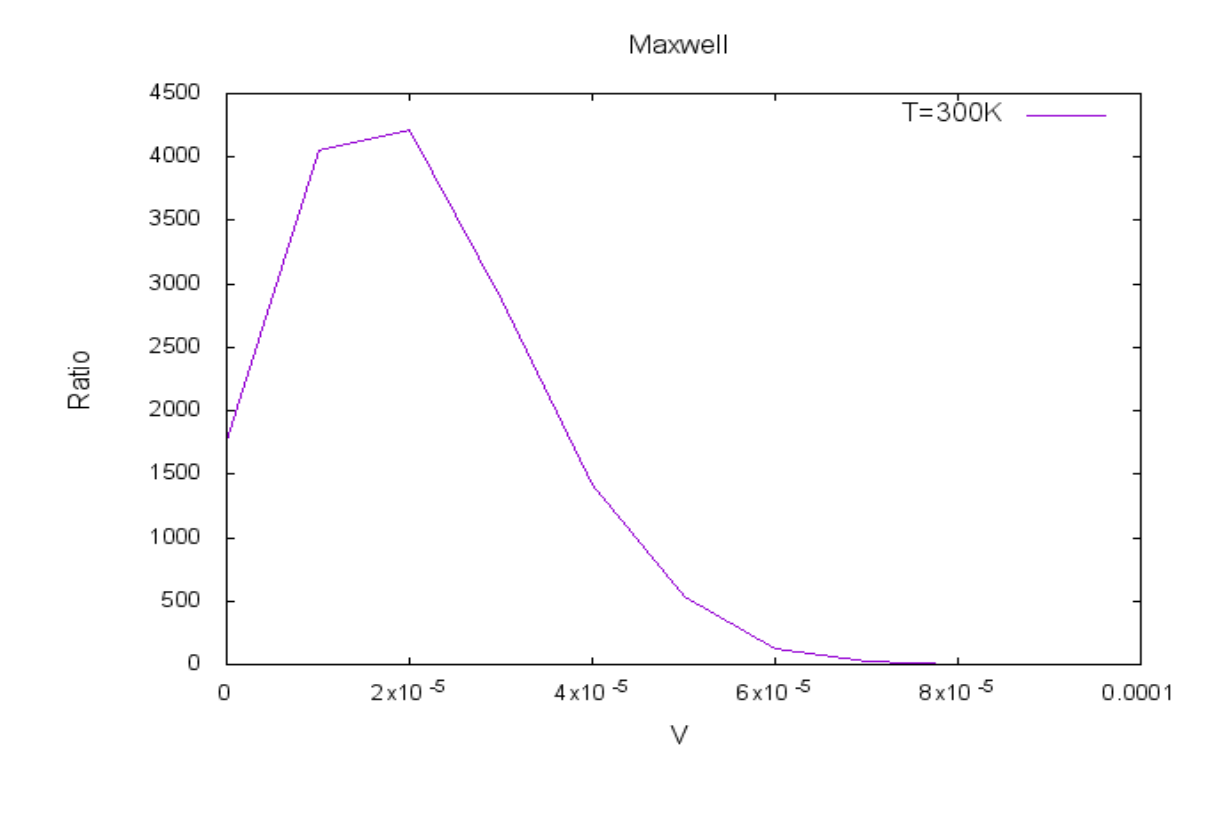

4.2:  $(3.9)$   $(3.10)$ 

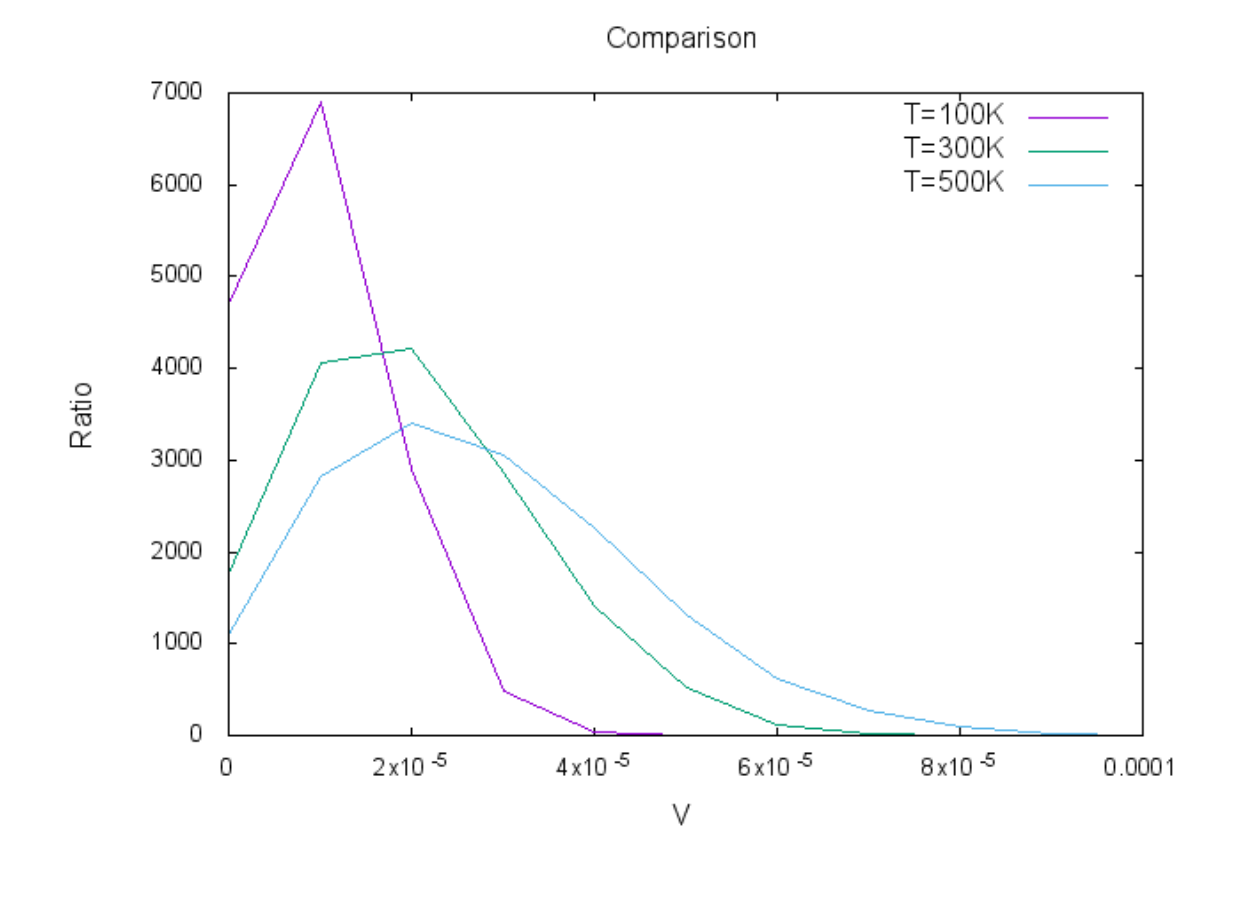

4.3: T

## **4.2.3** 移動距離

 $4.4$ 

 $y$  and  $2$ 

 $X$ 

 $(2.1)$ 

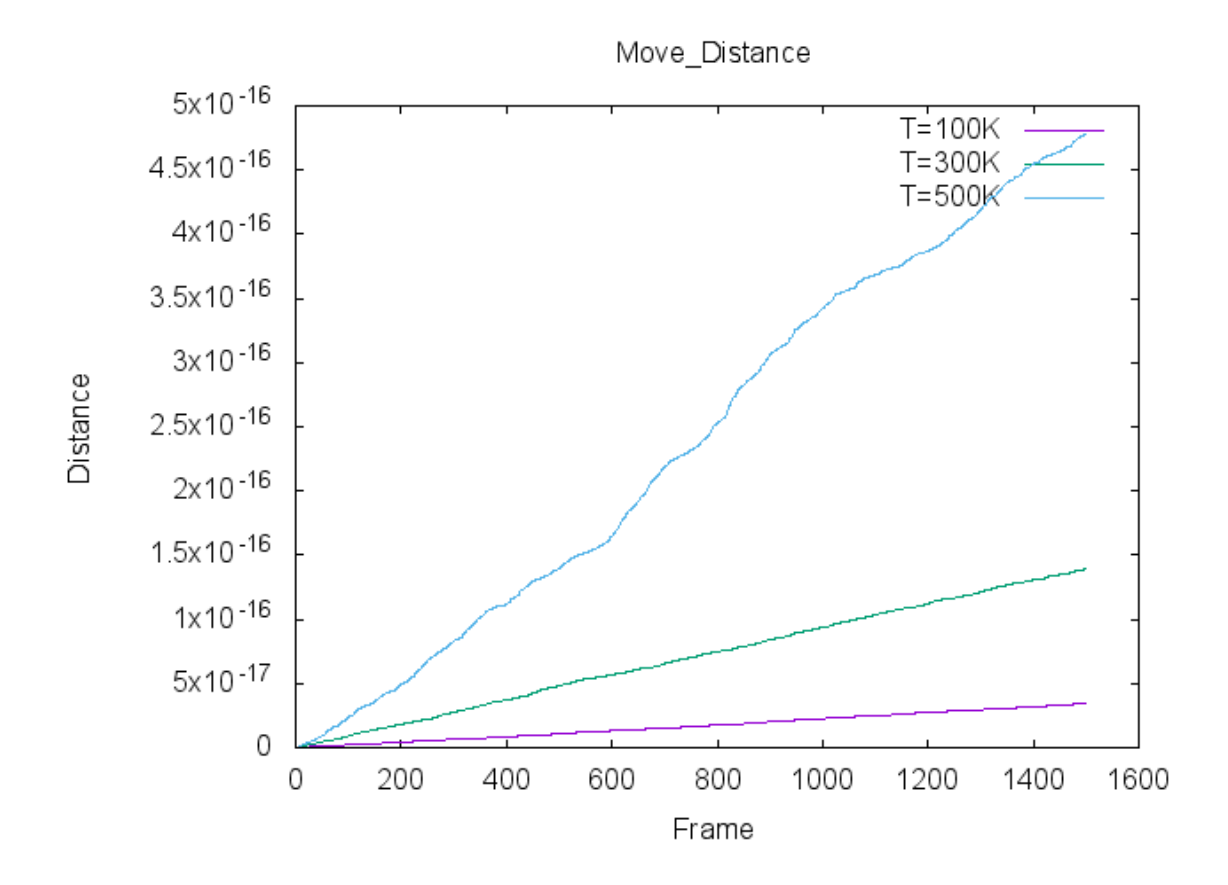

4.4:

*RT* 3*πκP* (4.2)  $R = 8.31 (\mathrm{J/molK}), \hspace{1.5cm} T = 300 (\mathrm{K}), \label{eq:R}$ *P* = 50(pixel)  $\kappa$  8*.55* × 10<sup>-4</sup>(Pa/s) 8*.55* × 10<sup>-7</sup>(m<sup>2</sup>/s) 定する. 未知の部分は *t*  $\lambda_x^2$ (4.3)  $\lambda_x$  x  $\text{vx\_pol}(m/s)$  y vy\_pol(m/s)  $\qquad \qquad$  scale 2  $\lambda_x = \sqrt{(\text{scale} \times \text{vx-pol})^2 + (\text{scale} \times \text{vy-pol})^2}$ (4.4)

 $100$ 

 $(4.3)$ 

 $1600$ 

$$
\mathcal{L}_{\mathcal{A}}(x)
$$

 $(2.4)$ 

$$
f_{\rm{max}}
$$

**5**章 総括

 $2$ 

1. 2

 $2.$ 

 $3.$ 

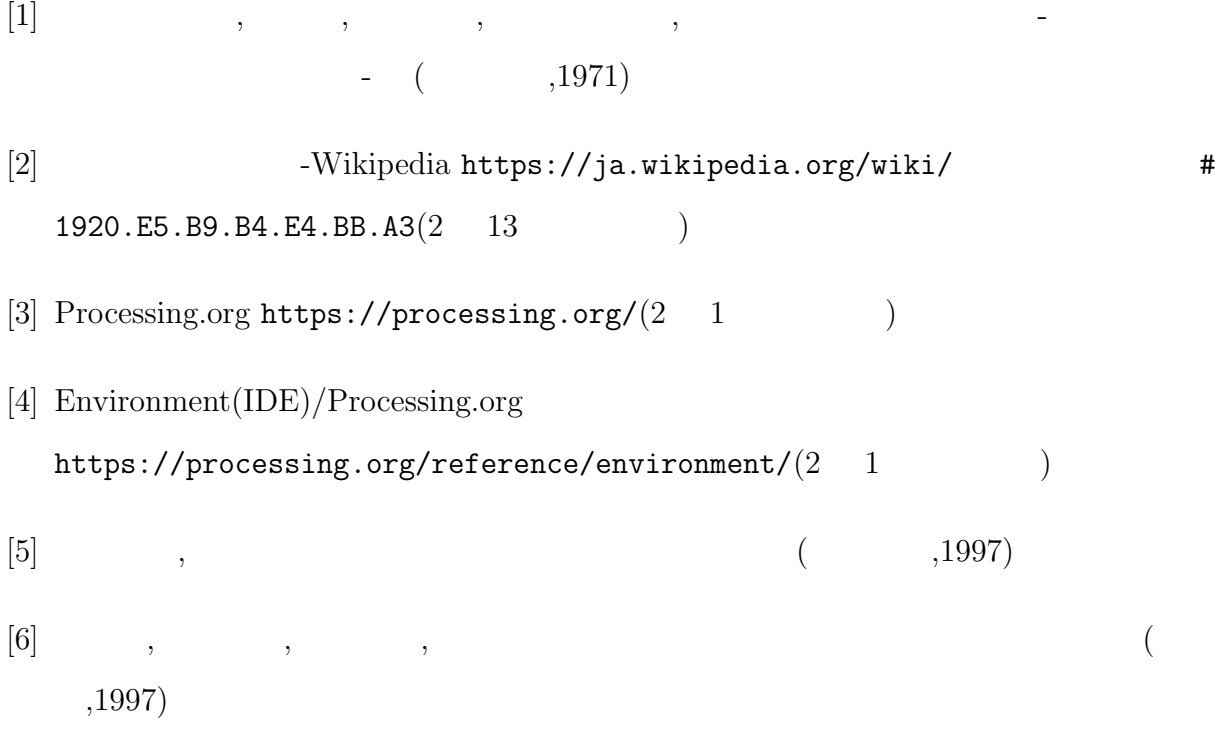

# 付 録**A** ソースコード

# A.1

```
int X=15000;
float particle[] [] = new float[X][2];
float pre\_particle[] = new float[X][2];
float pollen_x = 450;
float pollen_y = 250;
float pollen_r = 50;
float pre_pollen_x;
float pre_pollen_y;
float [] test_x = new float [X];
float [] test_y = new float [X];
float [] vx_pa = new float [X];
float [] vy_pa = new float [X];
float vx\_pol = 0, vy\_pol = 0;
float pollen_M = 1.0e-16, particle_m = 18/(6.02*pow(10, 23));float radian;
float Px, Py, px, py;
float Px1, Py1, px1, py1;
float alpha, par_slope, pol_slope, plus, minus;
float pre_vx_pol, pre_vy_pol;
float E_total;
float sumx=0, sumy=0;
```

```
float k = 1.38e-23;
float T = 300;
int NUM = 500;int L = 250;
float data[] = new float[NUM];float datay[] = new float[NUM];int xtics[] = new int[NUM];
int ytics[] = new int[NUM];
float data_x[] = new float[L];float data_y[] = new float[L];int front = 0;
int rear = 0;
int first = 0;
int last = 0;
boolean hide = true;
boolean locus_hide = true;
boolean pause =true;
float N = 0;
float R = 8.31;
float u = 8.55e-5;
float t = 0;
float scale = 1.708e-6;
float sigmax, sigmay, sigmaxy;
PrintWriter output,output1,output2,output3;
void move() {
 for (int i=0; i < X; i++)
```

```
{
```

```
particle[i][0] = particle[i][0] + vx_pa[i];particle[i][1] = particle[i][1] + vy_pa[i];pre\_particle[i][0] = particle[i][0] - vx\_pa[i];pre\_particle[i][1] = particle[i][1] - vy\_pa[i];pollen_x = pollen_x + vx_pol;
pollen_y = pollen_y + vy_pol;
pre\_pollen_x = pollen_x - vx\_pol;pre\_pollen_y = pollen_y - vy\_pol;par_slope = (particle[i][1] - pre_particle[i][1]) / (particle[i][0]
- pre_particle[i][0]);
if (particle[i][0] \ge 600){
  particle[i][0] = 600;particle[i][1] = (par_slope * 600) - (par_slope * pre_particle[i][0])+ pre_particle[i][1];
 vx\_pa[i] = vx\_pa[i] * -1;}
if (particle[i][0] <= 300)
{
 particle[i][0] = 300;particle[i][1] = (par_slope * 300) - (par_slope * pre_particle[i][0])+ pre_particle[i][1];
 vx\_pa[i] = vx\_pa[i] * -1;}
if (particle[i][1] \geq 400){
 particle[i][1] = 400;particle[i][0] = (400-pre_particle[i][1]+par_slope*pre_particle[i][0])
  / par_slope;
  vy\_pa[i] = vy\_pa[i] * -1;}
```

```
if (particle[i][1] <= 100)
{
  particle[i][1] = 100;particle[i][0] = (100-pre_particle[i][1]+par_slope*pre_particle[i][0])
  / par_slope;
  vy\_pa[i] = vy\_pa[i] * -1;}
// pollen collision
if (pollen_x + pollen_r >= 600){
  vx\_pol = vx\_pol * -1;}
if (pollen_x - pollen_r \leq 300){
  vx\_pol = vx\_pol * -1;}
if (pollen_y + pollen_r >= 400)
{
  vy\_pol = vy\_pol * -1;}
if (pollen_y - pollen_r <= 100)
{
  vy\_pol = vy\_pol * -1;}
if (dist(particle[i][0], particle[i][1], pollen_x, pollen_y) <= pollen_r)
{
  pre_vx_pol = vx_pol;
  pre_vy_pol = vy_pol;
  vx_pol = (pollen_M*pre_vx_pol-pre_vx_pol
  *particle_m+2*particle_m*vx_pa[i])/(pollen_M+particle_m);
  vy_pol = (pollen_M*pre_vy_pol-pre_vy_pol*particle_m+2*particle_m
  *vy_pa[i])/(pollen_M+particle_m);
```

```
plus = (par_slope*par_slope*pre_particle[i][0]+par_slope*pollen_y
-par_slope*pre_particle[i][1]+sqrt(par_slope*par_slope*pollen_r
*pollen_r-par_slope*par_slope*pollen_x*pollen_x+2*par_slope
*par_slope*pollen_x*pre_particle[i][0]-par_slope*par_slope
*pre_particle[i][0]*pre_particle[i[0]+2*par_slope*pollen_x
*pollen_y-2*par_slope*pollen_x*pre_particle[i][1]
-2*par_slope*pollen_y*pre_particle[i][0]+2*par_slope
*pre_particle[i][0]*pre_particle[i][1]+pollen_r*pollen_r
-pollen_y*pollen_y+2*pollen_y*pre_particle[i][1]
-pre_particle[i][1]*pre_particle[i][1])+pollen_x)
/(par_slope*par_slope+1);
minus = -(-par_slope*par_slope*pre_particle[i][0]-par_slope
*pollen_y+par_slope*pre_particle[i][1]+sqrt(par_slope*par_slope
*pollen_r*pollen_r-par_slope*par_slope*pollen_x
*pollen_x+2*par_slope*par_slope*pollen_x*pre_particle[i][0]
-par_slope*par_slope*pre_particle[i][0]
*pre_particle[i][0]+2*par_slope*pollen_x*pollen_y-2*par_slope*pollen_x
*pre_particle[i][1]-2*par_slope*pollen_y*pre_particle[i][0]
+2*par_slope*pre_particle[i][0]*pre_particle[i][1]+pollen_r*pollen_r
-pollen_y*pollen_y+2*pollen_y*pre_particle[i][1]-pre_particle[i][1]
*pre_particle[i][1])-pollen_x)/(par_slope*par_slope+1);
if (abs(particle[i][0]-plus) < abs(particle[i][0]-minus) ||
abs(particle[i][0]-plus) == abs(particle[i][0]-minus)){
  particle[i][0] = plus;
  particle[i][1] = (par_slope * plus)-(par_slope * pre_particle[i][0])+ pre_particle[i][1];
}
if (abs(particle[i][0]-plus) > abs(particle[i][0]-minus))
{
  particle[i][0] = minus;
  particle[i][1] = (par\_slope * minus) - (par\_slope * pre\_particle[i][0])+ pre_particle[i][1];
```

```
}
      vx_pa[i]=(2*pollen_M*pre_vx_pol-pollen_M*vx_pa[i]+particle_m*vx_pa[i])
      /(pollen_M+particle_m);
      vy_pa[i]=(2*pollen_M*pre_vy_pol-pollen_M*vy_pa[i]+particle_m*vy_pa[i])
      /(pollen_M+particle_m);
    }
    E_{total} = \text{pollen}_M*(vx\_pol*vx\_pol)+\text{pollen}_M*(vy\_pol*vy\_pol)+particle_m*(vx_pa[i]*vx_pa[i])+particle_m*(vy_pa[i]*vy_pa[i]);
    if (hide==false) {
      stroke(188, 226, 232);
      ellipse(particle[i][0], particle[i][1], 1, 1);
    }
  }
}
void locus() {
  int num = 0;
 for (int i = front;; i++, num++) {
    i = i % NUM;
   num = num % NUM;if (i == rear % NUM) {
      break;
    }
    stroke(255, 0, 255);
    line(datax[i], datay[i], datax[(i+1)%NUM], datay[(i+1)%NUM]);
  }
 num =0:
  for (int i = first;; i++, num++) {
    i = i \% L;num = num \% L;if (i == last % L) {
      break;
    }
    stroke(0, 0, 255);
```

```
line(data_x[i], 670-num, data_x[(i+1)%L], 670-num);
    stroke(255, 0, 0);
    line(900-num, data_y[i], 900-num, data_y[(i+1)%L]);
    stroke(0, 0, 0);
    line(450, 670, 450, 420);
    line(650, 250, 900, 250);
    if (xtics[i] |= 0){
      fill(0);
      text(xtics[i], 200, 670-num);
      text(ytics[i], 900-num, 100);
      fill(255);
      stroke(0, 0, 0);
      line(300, 670-num, 600, 670-num);
      line(900-num, 100, 900-num, 400);
    }
  }
}
void sum() {
  float tmpx, tmpy;
  if(last % 100 ==0){
   sumx=0;
   sumy=0;
   tmpx = vx_pol*scale * vx_pol*scale;
    sum x = sumx + tmpx;tmpy = vy_pol*scale * vy_pol*scale;
   sumy = sumy + tmpy;calc(sqrt(sumx+sumy));
   output3.println(N);
  } else {
    tmpx = vx_pol*scale * vx_pol*scale;
    sumx = sumx + tmpx;tmpy = vy_pol*scale * vy_pol*scale;
```

```
sumy = sumy + tmpy;}
 signax = signax + tmpx;sigmay = sigmay + tmpy;
  sigmaxy = sigmaxy + tmpx + tmpy;
}
void calc(float x) {
   println("************");
   println(x);
   t = 0.1;N=(t/(x*x)) * ((R*T)/(3*PI*u*pollen_r));}
void keyPressed() {
  if (key == ,c') {
    saveFrame("capture-####.png");
  }
  if (key == ' ') {
   if (hide == true) {
     hide = false;
    } else {
      hide = true;
    }
  }
   if (key == '1') {
    if (locus_hide == true) {
     locus_hide = false;
    } else {
      locus_hide = true;
    }
  }
    if (key == 'p) {
```

```
if (pause == true) {
     noLoop();
     pause = false;
   } else {
      loop();
     pause = true;
   }
 }
}
void setup() {
 output = createWriter("sigmax.txt");
 output1 = createWriter("sigmay.txt");
 output2 = createWriter("sigmaxy.txt");
  output3 = createWriter("N.txt");
 size(1000, 700);
 background(255);
 stroke(0, 0, 256);
 frameRate(60);
 rect(300, 100, 300, 300);
 for (int i=0; i<X; i++) {
   particle[i][0] = random(300, 600);particle[i][1] = random(100, 400);while (dist(particle[i][0], particle[i][1], pollen_x, pollen_y)
   <= pollen_r)
   {
     particle[i][0] = random(300, 600);particle[i][1] = random(100, 400);}
    stroke(188, 226, 232);
   ellipse(particle[i][0], particle[i][1], 1, 1);
  }
```

```
/*for (int i=0; i < X; i++){
  radian = random(TWO_PI);
  vx_pa[i] = cos(radian);vy\_pa[i] = sin(radian);}*/
 for (int i = 0; i < X; i++) {
   float rand1=random(1);
   float rand2=random(1);
   vx\_pa[i] = sqrt(k*T/particle_m)*sqrt(-2*log(rand1))*cos(2*PI*rand2);vy_pa[i] = sqrt(k*T/particle_m)*sqrt(-2*log(rand1))*sin(2*PI*rand2);
 }
}
void draw() {
 background(255);
 stroke(0, 0, 256);
 println(E_total);
 rect(300, 100, 300, 300);
 stroke(256, 0, 0);
 ellipse(pollen_x, pollen_y, pollen_r*2, pollen_r*2);
 datax[rear%NUM] = pollen_x;
 datay[rear%NUM] = pollen_y;
 data_x[last\%L] = pollen_x;data_y[last/L] = pollen_y;if (rear > NUM)
  {
   front = rear \% NUM + 1;
   println("front=", front);
   println("rear=", rear);
 }
 if (last > L)
  {
   first = last \% L + 1;
   println("first=", first);
```

```
println("last=", last);
}
if \text{(last } % 100 == 0){
  xtics[last%L] = last;
  ytics[last%L] = last;
} else
{
  xtics[last%L] = 0;
  ytics[last%L] = 0;
}
if(locus_hide==false){
  locus();
}
sum();
output.println(sigmax);
output1.println(sigmay);
output2.println(sigmaxy);
if(rear == 1500){
output.flush();
output.close();
output1.flush();
output1.close();
output2.flush();
output2.close();
output3.flush();
output3.close();
}
rear++;
last++;
move();
fill(0);textSize(20);
text("E="+E_total, 620, 540);
```

```
text("N="+N, 620, 500);
 text("dx^2="+(vx_pol*vx_pol), 620, 560);
 text("dy^2="+(vy_pol*vy_pol), 620, 580);
 text("sqrt(dx^2+dy^2)="+sqrt(vx_poly+wx_poly+vy_poly+vy_poly), 620, 600);fill(255);
}
```
## **A.2 2**物体の衝突

```
float large_x = 500;
float large_y = 100;
float large_r =25;
float M = 1;
float small_x = 300;
float small_y = 100;
float small_r = 10;
float m = 1;
float V = 0;
float v = 10;
float pre_v, pre_V;
float total, e_total, e;
int N = 300;
float data[] = new float[N];
int front = 0;
int rear = 0;
float data1[] = new float[N];
int ytics[] = new int[N];int frame[] = {0,50,100,150,250};
int k = 0;
```

```
int k_front=0;
int k_rear=4;
boolean pause = true;
void keyPressed() {
    if (key == ,c'){
   saveFrame("capture-####.png");
 }
    if (key == 'p) {
   if (pause == true) {
     noLoop();
     pause = false;
    } else {
      loop();
     pause = true;
   }
  }
}
void move() {
 data[rear % N] = small_x;data1[rear % N] = large_x;if(rear % 50==0){
   ytics[rear%N] = rear;
 }
 else{
   ytics[rear%N] = 0;
  }
  if(rear > N){
    front = rear \% N + 1;
   println("front=", front);
    println("rear=", rear);
```

```
}
 locus();
// front = front + 1;
 pre_v = v;pre_V = V;
 if (\text{large}_x - \text{large}_r < 250){
   large_x = 250 + large_r + (large_r - (large_x - 250));V = V * -1;}
 if (\text{large}_x + \text{large}_r > 750){
   large_x = 750 - large_r - (large_r - (750 - large_x));V = V * -1;
 }
 if (small_x - small_r < 250){
   small_x = 250 + small_r + (small_r - (small_x - 250));v = v * -1;}
 if (small_x + small_r > 750){
   small_x = 750 - small_r - (small_r - (750 - small_x));v = v * -1;}
  if (dist(small_x, small_y, large_x, large_y) < small_r + large_r)
  {
   small_x = small_x - ((small_r + large_r)-dist(small_x, small_y, large_x, large_y)) / 2;
   large_x = large_x + ((small_r + large_r)-dist(small_x, small_y, large_x, large_y)) / 2;
   pre_v = v;
```

```
pre_V = V;
    v = (2*M*pre_V-M*pre_v+m*pre_v)/(M+m);V = (M*pre_V-pre_V*m+2*m*pre_v)/(M+m);e_{\text{total}} = 0.5*M*V*V + 0.5*m*V*V;}
 e = abs(V - v)/abs(pre_V - pre_v);large_x = large_x + V;small_x = small_x + v;}
void locus()
{
  int j = 0;
 for(int i = front;; i++, j++){
   i = i \% N;j = j % N;
   println("jlen=", j);
   if(i == rear \% N)
    {
      break;
    }
// println("data=", data[1]);
    stroke(0, 0, 255);
    line(data[i],500-j,data[(i+1)%N],500-j);
    stroke(255, 0, 0);
    line(data1[i],500-j,data1[(i+1)%N],500-j);
    if(ytics[i] != 0){
```

```
stroke(0, 0, 0);
      line(250,500-j,750,500-j);
      fill(0);
      textSize(16);
      text(ytics[i], 200, 500-j);
      fill(255);
    }
    if(rear < 300){
      fill(0);textSize(16);
     text(0, 200, 500);
      fill(255);
   }
  }
 rear++;
 println("rear=", rear);
}
void setup() {
 size(800, 600);
 background(255);
 frameRate(60);
 stroke(0, 0, 0);
 rect(250, 50, 500, 100);
 rect(250, 200, 500, 300);
 stroke(0, 0, 255);
 ellipse(small_x, small_y, small_r*2, small_r*2);
 stroke(255, 0, 0);
 ellipse(large_x, large_y, large_r*2, large_r*2);
}
void draw() {
```

```
background(255);
 stroke(0, 0, 0);
 rect(250, 50, 500, 100);
 rect(250, 200, 500, 300);
 for(int i = 0; i < 10;i++){
   line(50*i+250,200,50*i+250,500);
 }
 // float V = 0;
 //float v = 10;
 fill(0);
 textSize(20);
 text("M="+M, 10, 200);
 text("m="+m, 10, 220);
 text("V_M="+V, 10, 240);
 text("v_m="+v, 10, 260);
 text("MV="+(M*V), 10, 280);
 text("mv="+(m*v), 10, 300);
 total = M * V + m * v;text("total="+total, 10, 320);
 text("E_total="+e_total, 10, 340);
 text("e="+e, 10, 360);
 fill(255);
 //
 move();
 stroke(0, 0, 255);
 ellipse(small_x, small_y, small_r*2, small_r*2);
 stroke(255, 0, 0);
 ellipse(large_x, large_y, large_r*2, large_r*2);
}
```